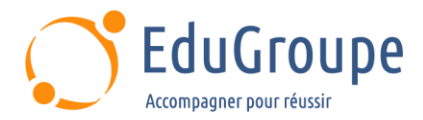

# **Architecting with Google Kubernetes Engine**

Référence : **GCP200AGKE** Durée : **3 jours** Certification : **Aucune**

# **CONNAISSANCES PREALABLES**

• Avoir suivi le cours GCP100A - [Google Cloud Fundamentals: Core Infrastructure](https://edugroupe.com/nos-formations/architecte-google-cloud-platform-les-fondamentaux/) ou avoir des connaissances équivalentes.

# **PROFIL DES STAGIAIRES**

• 1-Architectes cloud, administrateurs et personnel SysOps / DevOps. • 2-Les personnes utilisant Google Cloud pour créer de nouvelles solutions ou intégrer des systèmes, des environnements d'application et des infrastructures avec Google Cloud.

# **OBJECTIFS**

• Comprendre le fonctionnement des conteneurs logiciels. • Comprendre l'architecture de Kubernetes. • Comprendre l'architecture de Google Cloud. • Comprendre le fonctionnement de la mise en réseau des Pods dans Google Kubernetes Engine. • Créer et gérer des Clusters Kubernetes Engine à l'aide de Google. • Cloud Console et commandes gcloud / kubectl. • Lancer, restaurer et exposer les Jobs dans Kubernetes. • Gérer les contrôles d'accès à l'aide de Kubernetes RBAC et IAM. • Gérer les politiques de sécurité des pods et les politiques réseau. • Utiliser Secrets et ConfigMaps pour isoler les informations d'identification de sécurité et les artefacts de configuration. • Comprendre les choix de Google Cloud pour les services de stockage gérés. • Surveiller les applications exécutées dans Google Kubernetes Engine.

# **CERTIFICATION PREPAREE**

Aucune

### **METHODES PEDAGOGIQUES**

- Mise à disposition d'un poste de travail par stagiaire
- Remise d'une documentation pédagogique numérique pendant le stage
- La formation est constituée d'apports théoriques, d'exercices pratiques, de réflexions et de retours d'expérience
- Le suivi de cette formation donne lieu à la signature d'une feuille d'émargement

# **FORMATEUR**

Consultant-Formateur expert Cloud

# **METHODE D'EVALUATION DES ACQUIS**

- Auto-évaluation des acquis par le stagiaire via un questionnaire
- Attestation des compétences acquises envoyée au stagiaire
- Attestation de fin de stage adressée avec la facture

# **CONTENU DU COURS**

### **Introduction à Google Cloud Platform**

- Utiliser la console Google Cloud
- Utiliser Cloud Shell
- Définir le Cloud Computing
- Identifier les services Google Cloud Compute
- Comprendre les régions et les zones
- Comprendre la hiérarchie des ressources cloud • Administrer vos ressources Google Cloud
- 

#### **Conteneurs et Kubernetes dans GCP** • Créer un conteneur à l'aide de Cloud Build

[infos@edugroupe.com](mailto:infos@edugroupe.com) 01 71 19 70 30 [www.edugroupe.com](http://www.edugroupe.com/)

Stocker un conteneur dans Container Registry

• Comprendre la relation entre Kubernetes et Google Kubernetes Engine (GKE)

• Comprendre comment choisir parmi les platesformes Google Cloud Compute

### **Architecture de Kubernetes**

• Comprendre l'architecture de Kubernetes : Pods, Espaces de Noms

• Comprendre les composants du Plan de Contrôle de Kubernetes

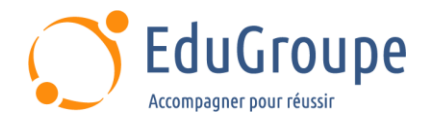

• Créer des images de conteneurs à l'aide de Cloud Build

• Stocker les images de conteneurs dans Container **Registry** 

• Créer un Cluster Kubernetes Engine

### **Opérations Kubernetes**

- Travailler avec la commande kubectl
- Inspecter le Cluster et les Pods
- Afficher la sortie de console d'un Pod
- Se connecter à un Pod de manière interactive

# **Déploiements, Jobs et mise à l'échelle**

- **Déploiements**
- Facons de créer des Déploiements
- Services et évolutivité
- Mise à jour des déploiements
- Mises à jour progressives
- Déploiements bleu / vert
- Déploiements Canary
- Gestion des Déploiements
- Jobs et CronJobs
- Parallel Jobs
- **CronJobs**
- Mise à l'échelle du Cluster
- Réduction d'échelle
- Pools de nœuds
- Contrôle du placement des Pods
- Affinité et anti-affinité
- Exemple de placement de Pod
- Taints et tolérances
- Mise en place de logiciels dans votre cluster

### **Réseau GKE**

- **Introduction**
- Réseau de Pod
- **Service**
- Recherche de Services
- Types de Service et Equilibreurs de Charge
- Fonctionnement des Equilibreurs de Charge
- Ressource Ingress
- Équilibrage de Charge natif du conteneur
- Sécurité réseau

### **Données persistantes et stockage**

- Volumes
- Types de Volume
- L'abstraction du Volume Persistant
- En savoir plus sur les Volumes Persistants
- StatefulSets
- **ConfigMaps**
- **Secrets**

## **Contrôle d'accès et sécurité dans Kubernetes et Kubernetes Engine**

• Comprendre l'authentification et l'autorisation Kubernetes

• Définir les rôles RBAC et les liaisons de rôle Kubernetes pour accéder aux ressources dans les Espaces de Noms

• Définir les rôles de cluster RBAC Kubernetes et les liaisons ClusterRole pour accéder aux ressources à l'échelle du cluster

- Définir les politiques de sécurité du pod Kubernetes
- Comprendre la structure d'IAM
- Définir les rôles et les stratégies IAM pour l'administration du cluster Kubernetes Engine

### **Journalisation et surveillance**

• Utilisez Cloud Monitoring pour surveiller et gérer la disponibilité et les performances

Localiser et inspecter les journaux Kubernetes

• Créer des sondes pour les contrôles de bien-être sur les applications en production

## **Utilisation des services de stockage gérés GCP à partir d'applications Kubernetes**

• Comprendre les avantages et les inconvénients de l'utilisation d'un service de stockage géré par rapport au stockage conteneurisé autogéré

• Permettre aux applications s'exécutant dans GKE d'accéder aux services de stockage GCP

• Comprendre les cas d'utilisation de Cloud Storage, Cloud SQL, Cloud Spanner, Cloud Bigtable, Cloud Firestore et Bigquery à partir d'une application Kubernetes

# **Journalisation et surveillance**

- Notions de CI / CD
- CI / CD pour Google Kubernetes Engine
- Exemples de CI / CD
- Gérer le code d'application dans un référentiel source qui peut déclencher des modifications de code dans un pipeline de livraison continue

*Notre référent handicap se tient à votre disposition au 01.71.19.70.30 ou par mail à [referent.handicap@edugroupe.com](mailto:referent.handicap@edugroupe.com) pour recueillir vos éventuels besoins d'aménagements, afin de vous offrir la meilleure expérience possible.*